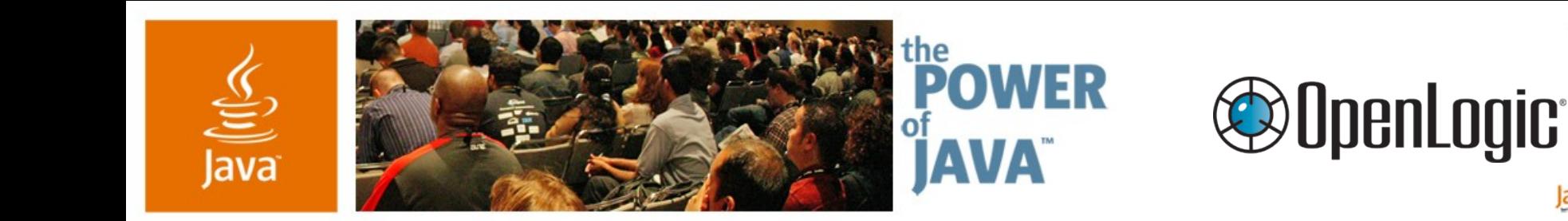

#### **Groovy = Java™ Technology + Ruby + Python for the JVM™**

**Rod Cope CTO** OpenLogic, Inc. http://www.openlogic.com

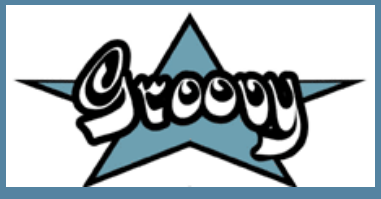

TS-3273

java.sun.com/javaone/sf

 $\sum$ Sun

lavaOne

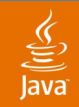

#### What You'll Get Out of This Session **Groovy Goal**

#### Learn what Groovy can do for you and how to start using it today!

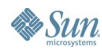

java.sun.com/javaone/sf 2006 JavaOne<sup>sM</sup> Conference | Session TS-3273 | 2

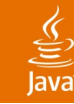

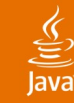

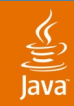

**}**

**&Sun** 

#### **Sample: Java Code** and Groovy!

**public class Filter {**

```
public static void main( String[] args ) {
   List list = new ArrayList();
   list.add( "Rod" ); list.add( "Neeta" );
   list.add( "Eric" ); list.add( "Missy" );
```

```
Filter filter = new Filter();
 List shorts = filter.filterLongerThan( list, 4 );
 System.out.println( shorts.size() );
```

```
Iterator iter = shorts.iterator();
   while ( iter.hasNext() ) {
     System.out.println( iter.next() );
  }
}
public List filterLongerThan( List list, int length ) {
  List result = new ArrayList();
   Iterator iter = list.iterator();
   while ( iter.hasNext() ) {
     String item = (String) iter.next();
     if ( item.length() <= length ) { result.add( item ); }
  }
   return result;
}
```
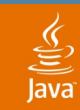

#### **Sample: Groovy!**

**def list = ["Rod" , "Neeta" , "Eric" , "Missy"] def shorts = list.findAll { it.size() <= 4 } println shorts.size() shorts.each { println it }**

 $\rightarrow$  2 **-> Rod Eric**

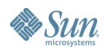

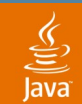

**}**

**B** Sun

#### **Sample in Java Code (27 Lines)**

```
public class Filter {
```

```
 public static void main( String[] args ) {
   List list = new ArrayList();
   list.add( "Rod" ); list.add( "Neeta" );
   list.add( "Eric" ); list.add( "Missy" );
   Filter filter = new Filter();
   List shorts = filter.filterLongerThan( list, 4 );
   System.out.println( shorts.size() );
   Iterator iter = shorts.iterator();
   while ( iter.hasNext() ) {
     System.out.println( iter.next() );
 }
}
 public List filterLongerThan( List list, int length ) {
   List result = new ArrayList();
   Iterator iter = list.iterator();
   while ( iter.hasNext() ) {
     String item = (String) iter.next();
     if ( item.length() <= length ) { result.add( item ); }
 }
   return result;
}
```
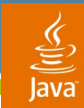

# **Sample in Groovy (4 lines)**

**def list = ["Rod" , "Neeta" , "Eric" , "Missy"] def shorts = list.findAll { it.size() <= 4 } println shorts.size() shorts.each { println it }**

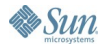

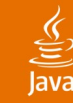

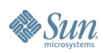

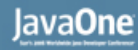

#### **Java ™ Platform Strengths**

- Lots of reusable software, components, tools
- VM and binary compatibility
	- Build deployment units (class, jar, jnlp, war, ear, sar, etc.) and run them anywhere
	- Easily reuse libraries and tools
- Allows for innovation at the source code level

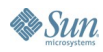

#### lava**One**

### **Components vs. Scripting**

- We reuse far more code than we write
- We spend more time gluing components than writing them
- We write more tests than real code
- The web tier is a perfect example
	- Render business objects as markup (templating/scripting)
	- Glue actions with requests and domain models (MVC)
	- Most of web tier is duct tape with pockets of business logic
- Scripting is a great way to glue components together

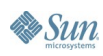

#### lava**One**

# **Why Another Agile Language?**

- Want complete binary compatibility with Java
	- No difference from Java at JVM/bytecode level
	- No wrappers or separate islands of APIs
- Java code-friendly syntax
	- Don't want something totally foreign to Java developers
- Want a scripting language designed:
	- For the Java Platform
	- By Java developers
	- For Java developers

# **Groovy**

- Who/When
	- James Strachan, Bob McWhirter—August 2003
- What
	- Dynamic, object-oriented scripting language for JVM
	- Features of Ruby, Python, and Smalltalk™
- Why
	- JPython, JRuby, BeanShell, etc. all lacking
- How
	- Was hand-written compiler and bytecode generator
	- Now uses ANTLR and ASM

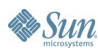

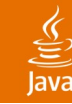

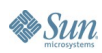

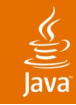

#### **Groovy Features**

• Dynamic and (optional) static typing

**int a = 2**

**def str = "Hello"**

Native syntax for lists, maps, arrays, beans, etc.

```
def list = ["Rod"
, 3, new Date()]
```
**def myMap = [Neeta:32, Eric:34]**

• Closures

```
myMap.each(
{ name, age -> println "$name is $age years old" } )
   -> Eric is 34 years old
   -> Neeta is 32 years old
```
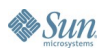

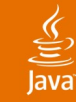

# **Groovy Features (Cont.)**

- Regex built-in
	- **if ( "name" ==~ "na.\*" ) { println "match!" }**

**-> match!**

• Operator overloading

```
def list = [1, 2, 3] + [4, 5, 6]
list.each { print it }
  -> 123456
```
• Autoboxing and polymorphism across collection, array, map, bean, String, iterators, etc.

```
String[] array = ['cat'
,
'dog'
,
'mouse']
def str = 'hello'
println "${array.size()},${str.size()},${list.size()}"
  -> 3,5,6
```
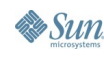

#### lava**One**

# **Groovy-er JDK™ Software**

- Adds convenient methods to JDK
- **String** 
	- **contains()**, **count()**, **execute()**, **padLeft()**, **center()**, **padRight()**, **reverse()**, **tokenize()**, **each()**, etc.
- **Collection** 
	- **count()**, **collect()**, **join()**, **each()**, **reverseEach()**, **find/All()**, **min()**, **max()**, **inject()**, **sort()**, etc.
- File
	- **eachFile()**, **eachLine()**, **withPrintWriter()**, **write()**, **getText()**, etc.
- Lots there and growing all the time
- You can add methods programmatically

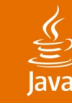

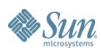

#### हैं

#### **Working with Java Technology**

• Create Adder.java

```
package com.openlogic.test;
public interface Adder
{
   public int add( int a, int b );
}
```
• Create GAdder.groovy

```
package com.openlogic.test
class GAdder implements Adder
{
   public int add( int a, int b )
   {
      return a + b
   }
}
```
#### lava**One**

### **Working with Java Technology (Cont.)**

• Compile the Java code

**javac -d target Adder.java**

• Compile the Groovy code

**groovyc --classpath target GAdder.groovy**

Use the Groovy code inside Java code with the interface

```
Adder adder = new com.openlogic.test.GAdder();
int answer = adder.add( 1, 2 );
System.out.println( "Answer = " + answer );
  -> Answer = 3
```
# **Working with Ant**

• BSF-compliant

**<script language="groovy">println 'hi' \* 2</script>**

• Groovy task

```
 <taskdef name="groovy" 
             classname="org.codehaus.groovy.ant.Groovy" 
             classpath="groovy-all-1.0-jsr-05.jar"/>
   <groovy>
       def x = 2
       for ( count in 1..x ) {
          ant.echo( "hello world ($count)" )
 }
       ant.jar( destfile: "c:/stuff.jar", basedir: "." )
   </groovy>
```
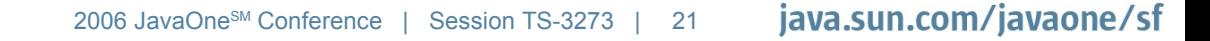

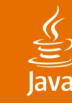

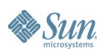

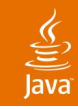

#### **Groovy Markup**

- Native support for hierarchical structures in code
	- XML
	- XHTML
	- Ant
	- Swing
	- SWT
- Relatively easy to add your own

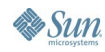

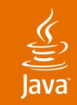

#### **Groovy Markup <people> <person name='Rod'> <pet name='Bowie' age='4' /> <pet name='Misha' age='10' /> </person> <person name='Eric'> <pet name='Poe' age='6' /> <pet name='Doc' age='5' /> </person>** XML Generation

**</people>**

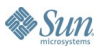

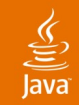

#### **Groovy Markup data = [Rod: [Misha:10, Bowie:4], Eric: [Poe:6, Doc:5] ] xml = new groovy.xml.MarkupBuilder() doc = xml.people() { data.each { name, pets -> person( name: name ) { pets.each { dog, age -> pet( name: dog, age: age ) } } } }** XML Generation

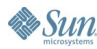

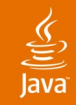

```
Groovy Markup
xml = """<people>
<person name="Rod">
   <pet name="Misha" age="10"/>
   <pet name="Bowie" age="4"/>
</person>
<person name="Eric">
   <pet name="Poe" age="6"/>
   <pet name="Doc" age="5"/>
</person></people>"""
people = new XmlParser().parseText( xml )
println people.person.pet['@name']
  -> ['Misha'
,
'Bowie'
,
'Poe'
,
'Doc']
XML Parsing
```
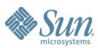

# **Groovy Markup**

```
import java.awt.*
swing = new groovy.swing.SwingBuilder() 
frame = swing.frame(title:'My Frame', size:[800,400]) {
    menuBar {
       menu(text:'File') {
Swing
```

```
 menuItem() {
          action(name:'New', closure:{ println("New") })
 }
 }
```

```
 panel(layout:new BorderLayout()) {
```

```
 label(text:'Name', constraints:BorderLayout.WEST,
       toolTipText:'This is the name field')
 button(text:'Click me!',
        constraints:BorderLayout.SOUTH,
         actionPerformed: { println("Click!") } )
```

```
frame.show()
```
 **}**

**}** 

 **}**

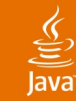

## **Groovy SQL**

```
sql = new groovy.sql.Sql( dataSource )
sql.execute( "create table person
               ( name varchar, age integer)" )
```

```
people = sql.dataSet( "person" )
people.add( name: "Rod", age: 35 )
people.add( name: "Neeta", age: 32 )
```
**sql.eachRow( "select \* from person" ) { person -> println "\$person.name is \$person.age years old" }**

```
-> Rod is 35 years old
-> Neeta is 32 years old
```
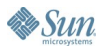

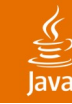

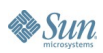

#### lava**One**

#### **Extras**

है

- Processes: **println "cmd /c dir".execute().text**
- Threading: **Thread.start { any code }**
- Testing: **GroovyTestCase, GroovyMock**
- SWT: full support for SWT building, like SwingBuilder
- Groovy pages/template engine: GSP, Groovlets, etc.
- UNIX<sup>®</sup> Scripting: Groovy API for pipe, cat, grep, etc.
- Eclipse, IntelliJ, JEdit: Groovy plug-ins available
- XML-RPC, Groovy SOAP
- Dynamic and programmatic language extensions
- Grails (conceptually similar to Rails, but with Spring and Hibernate)
- ActiveX Proxy: control over Microsoft Windows (IE, Excel, etc.)

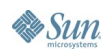

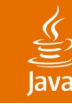

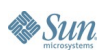

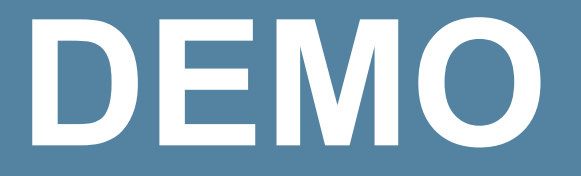

Groovy Automation

java.sun.com/javaone/sf 2006 JavaOne<sup>sм</sup> Conference ∣ Session TS-3273 | 32

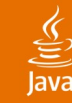

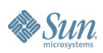

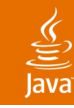

# **Conclusion**

#### **Status**

- 1.0 release expected later this summer
- Development time
	- Less than half that of Java technology
- Performance
	- 20–90% of Java technology, depending on usage
	- Very little tuning so far, waiting for 1.0 release
- Recommendations
	- Ready for small, non-mission-critical projects
	- Try it! Very easy to learn and lots of fun!

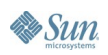

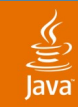

#### **For More Information**

- Groovy home page
	- http://groovy.codehaus.org
- GDK Javadoc ™
	- http://groovy.codehaus.org/groovy-jdk.html
- JSR-241: The Groovy Programming Language
	- http://www.jcp.org/en/jsr/detail?id=241

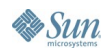

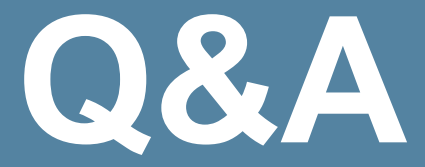

#### Rod Cope, CTO and Founder OpenLogic, Inc.

java.sun.com/javaone/sf 2006 JavaOne<sup>sм</sup> Conference ∣ Session TS-3273 | 36

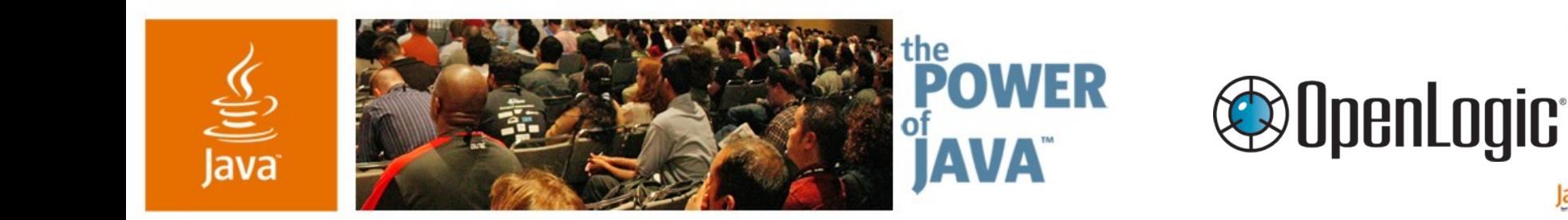

#### **Groovy = Java™ Technology + Ruby + Python for the JVM™**

**Rod Cope CTO** OpenLogic, Inc. http://www.openlogic.com

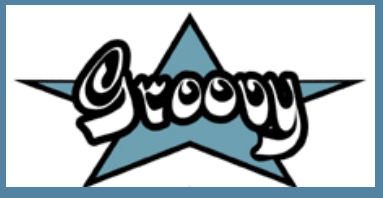

TS-3273

 $\sum_{n=1}^{\infty}$ 

lavaOne